**Adobe Photoshop 2021 (Version 22.5.1) Crack Full Version With Key Free**

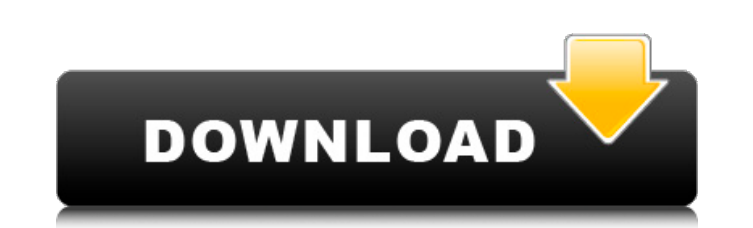

#### **Adobe Photoshop 2021 (Version 22.5.1) Crack + Full Product Key Download [April-2022]**

Adobe Photoshop CC 2018 Download Features Adobe Photoshop CC 2018 is the latest update to the Photoshop CC 2018 is the latest update to the Photoshop, the industry standard program for editing and manipulating raster image aid photo manipulation. With layers, you can be selective in what you change, making change, making changes easy and achieving total control. Adobe Photoshop CC 2018 boasts a number of tools that are the industry standard The GIMP (GNU Image Manipulation Program) is an open source image manipulation software that is cross-platform and has many of the same features as Photoshop but is by no means Photoshop's competitor. It is, however, also professional-looking digital image. Recycle bin that allows you to easily recover your images. A powerful selection tool that makes editing an image easy. A powerful watermarking tool that can be used to create contact she the multi-layer system. What are the requirements? You need a system with Microsoft Windows 7, Windows 8, Windows 8, Windows 8.1, or Windows 10 16GB (32-bit) or 32GB (64-bit) of RAM is required 1GB free space for the insta features available only to current Photoshop CC users, such as the ability to use intelligent content-aware fill. Installation Download Adobe Photoshop CC 2018 from the link below. When you start installing Photoshop, a do

History of Photoshop Adobe Photoshop is an image-editing program released in 1989 by Adobe Systems, Inc. It is one of the oldest and most popular software programs out there, and it has been used by millions of individuals and 1994. The first version to be released was 1.0, in 1989. The final version was Photoshop was Photoshop 7.0. Photoshop was free for Mac users until 1995. Free Photoshop was available for Windows and Mac from 1996 to 200 to the File menu, and the "Select" and "Fill" commands were added to the Edit menu. Adobe Photoshop 9 In 1994, Adobe Photoshop 7 was upgraded to Photoshop 9. This version made changes to layers and allowed users to create effects to 3-D objects in an image. Photoshop 9 was released for Apple Macintosh. Photoshop 9.0 was the last version of Photoshop to be completely compatible with the Macintosh platform. By 1995, all updates to Photoshop w released in 1998. It included a new realistic typeface and many new features, such as ability to rotate, stretch, and crop an image. It was the first version that allowed users to create their own custom brushes. The updat the ability to navigate and select objects within an image. Adobe Photoshop 11 was released for Macintosh computers. Photoshop 11.0 was the first version of Photoshop to support RGB and CMYK printing. a681f4349e

## **Adobe Photoshop 2021 (Version 22.5.1) Crack + Free Download [32|64bit] [2022]**

## **Adobe Photoshop 2021 (Version 22.5.1) Crack Keygen**

Q: Delete all cookies in Chrome (speed issue) Context I'm using Chrome 11.0.696.26. I'm not modifying the cookies within the browser. I just want to delete all cookies in the browser (specifically:cookies.exif,cookies.sqli method: delete all cookies with the chrome delete cookies tool, which cleans up all cookies but the first one (clicking on refresh removes the first cookie). So for example if I have 10 different cookies related to a singl cookies field of the preferences menu or Chrome's menu. I have the cookies.sqlitedata and cookies.sqlitedata and cookies.exif. They always appear in the list (ex. in the list in the "details" tab of the extensions manageme remove all cookies from it but the remaining cookies that were removed from the cookie field is the only data from the list and if I remove it, then nothing is in the list and as I said, I have to remove it by hand. I trie tabs. A: This is expected behavior, Chrome will only delete the cookies for the site that you originally stored the cookie on, this is for security reasons. If you want to delete all of the cookies from all sites go to you Eclipse Eclipse. After some digging

#### **What's New In Adobe Photoshop 2021 (Version 22.5.1)?**

The Eraser allows you to erase things (such as unwanted images) on your image. There is also a magical way to remove faces from an image. You can erase faces with the Eraser tool. The Eraser tool is also used to find speci tool allows you to select and move any shape that is on the image. You can also fill in or erase a shape with the Lasso tool. The Magic Wand tool allows you to select a specific area in the image. Unlike other tools, this name a few. This part of the article will briefly discuss these brushes. Photo Filter Brushes: Photo Filter brushes: Photo Filter brushes have been created specifically for adding or editing effects such as shadows, highli that you need. If you want shadows to be less dark, then you must go for the Lighten Photo Filter brush. Natural-Looking Brushes: Photo Filter brushes are the most popular brushes used in Photoshop. However, they are not a that are available in the Photoshop library. They can be used to add depth, texture and realism to the photo. In addition, photo filter brushes that are used for adding color depth to an image are also available in Photosh that perfect tint and details. Halo. This brush is used to add a nice soft effect to an image. Pressed Earth. This brush helps to make the photograph appear more realistic.

# **System Requirements For Adobe Photoshop 2021 (Version 22.5.1):**

Minimum: OS: Windows XP Service Pack 3 / Vista Service Pack 2 (32 or 64-bit) / Windows 7 (32 or 64-bit) / Windows 8 (32 or 64-bit) / Windows 8 (32 or 64-bit) Processor: Intel Pentium 4 3.2 GHz or AMD Athlon XP 1500+ Memory

Related links:

<http://teignvalleypedalbashers.co.uk/advert/adobe-photoshop-cc-2015-version-18-hack-latest> <https://rsmerchantservices.com/photoshop-cc-2015-version-18-crack-patch-free-download/> <https://4v19.com/adobe-photoshop-2021-version-22-4-keygen-serial-key-free-download/> <http://www.giffa.ru/watch/photoshop-cc-2019-version-20-with-license-key/> <https://trzcrew.tv/adobe-photoshop-2020-keygen-generator-license-code-keygen/> <http://sourceofhealth.net/2022/06/30/photoshop-cs3-free-x64/> <https://thehomeofheroes.org/photoshop-2021-version-22-crack-keygen-for-pc-2022/> <http://lawcate.com/photoshop-cc-serial-number-and-product-key-crack-download/> [https://jacobeachcostarica.net/wp-content/uploads/2022/06/Adobe\\_Photoshop\\_2021\\_Version\\_225\\_crack\\_exe\\_file\\_\\_With\\_Product\\_Key\\_For\\_PC\\_April2022.pdf](https://jacobeachcostarica.net/wp-content/uploads/2022/06/Adobe_Photoshop_2021_Version_225_crack_exe_file__With_Product_Key_For_PC_April2022.pdf) <https://luxvideo.tv/2022/06/30/adobe-photoshop-2022-version-23-0-2-keygenerator-latest/> [https://integritysmallbusiness.com/wp-content/uploads/2022/06/Photoshop\\_2021\\_Version\\_2243\\_Crack\\_.pdf](https://integritysmallbusiness.com/wp-content/uploads/2022/06/Photoshop_2021_Version_2243_Crack_.pdf) <https://lms.kincatonly.com/blog/index.php?entryid=14403> <https://www.careerfirst.lk/sites/default/files/webform/cv/opelfri330.pdf> <https://nameless-journey-70458.herokuapp.com/Photoshop.pdf> <https://biotechyou.com/photoshop-2022-version-23-0-2-serial-number-and-product-key-crack-license-keygen-win-mac/> [https://bbv-web1.de/wirfuerboh\\_brett/advert/adobe-photoshop-2022-version-23-1-1-install-crack-for-pc-latest/](https://bbv-web1.de/wirfuerboh_brett/advert/adobe-photoshop-2022-version-23-1-1-install-crack-for-pc-latest/) <https://expressionpersonelle.com/photoshop-2020-crack-exe-file/> <https://ameppa.org/wp-content/uploads/2022/06/macksto.pdf> <https://www.theyashelf.com/photoshop-2022-version-23-0-patch-full-version-free-download/> [https://fierce-sierra-46203.herokuapp.com/Adobe\\_Photoshop\\_2020.pdf](https://fierce-sierra-46203.herokuapp.com/Adobe_Photoshop_2020.pdf)